#### **Web Services Mash-up : Flickr**

**Cal Henderson <cal@flickr.com>**

#### O'Reilly Emerging Technology Conference March 14-17, 2005

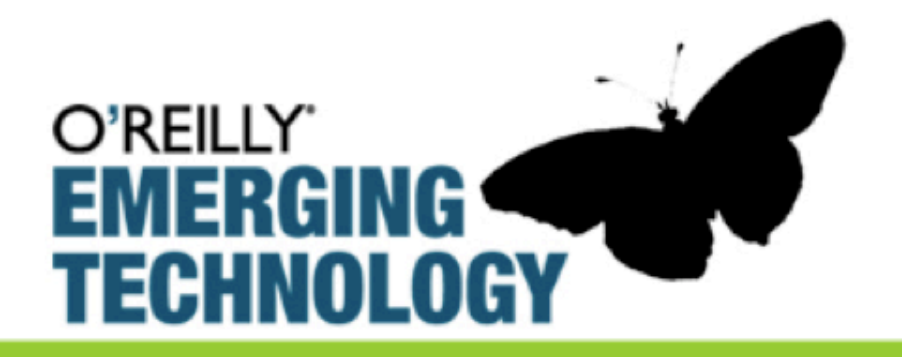

## What's Flickr?

- A website flickr.com
- A photo-sharing application
- The centre of a big distributed system
- An open set of APIs
	- flickr.com/services/

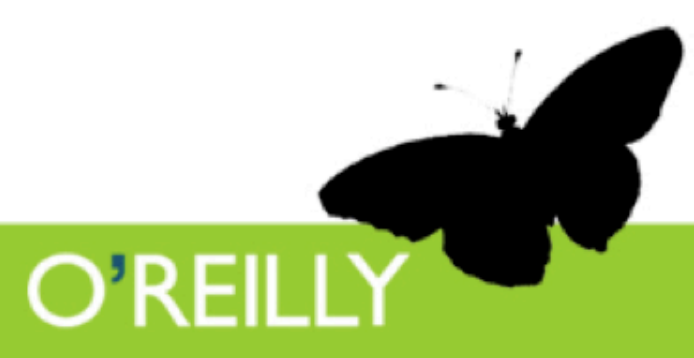

#### 'Traditional' Photo Sites

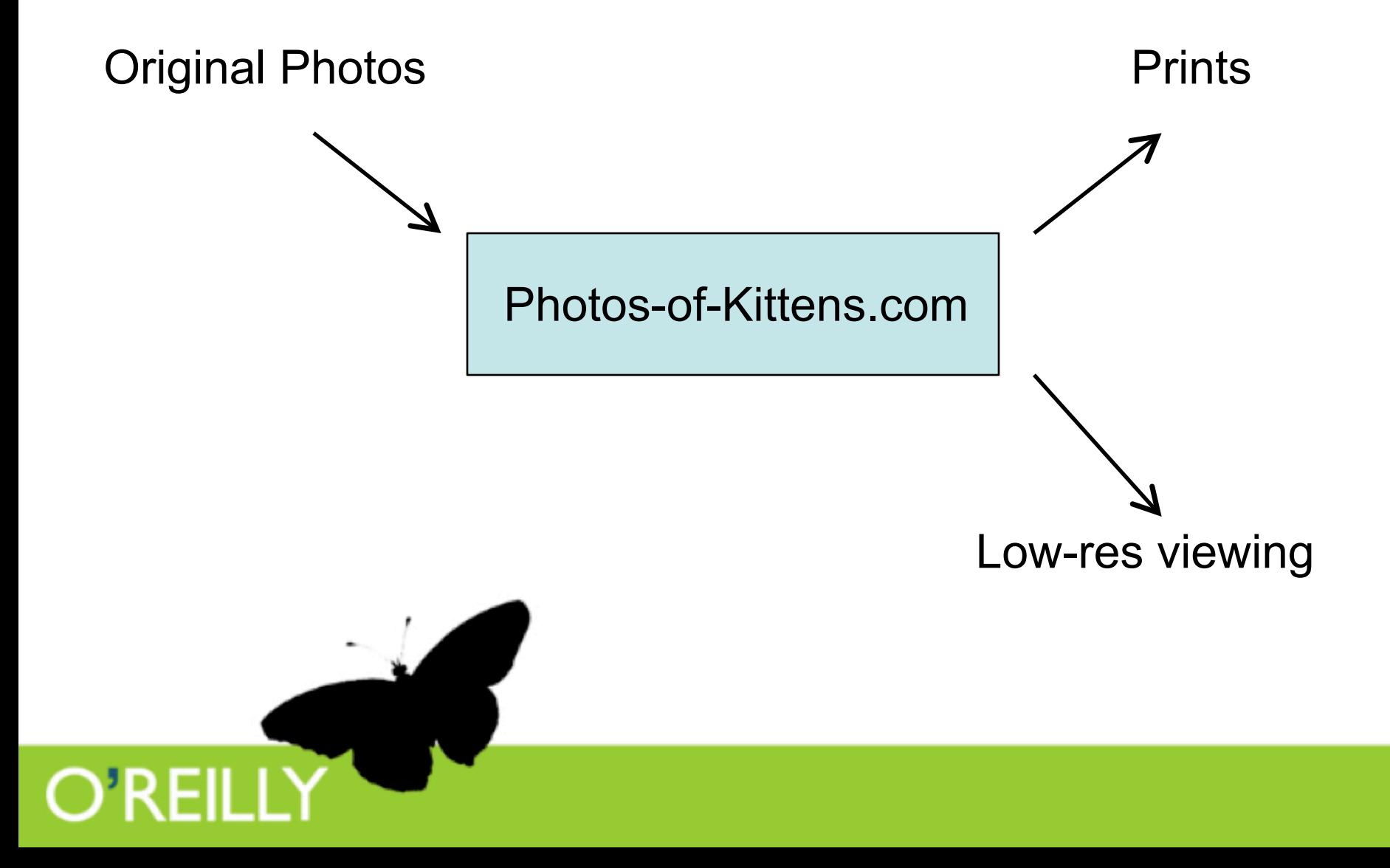

#### Flickr

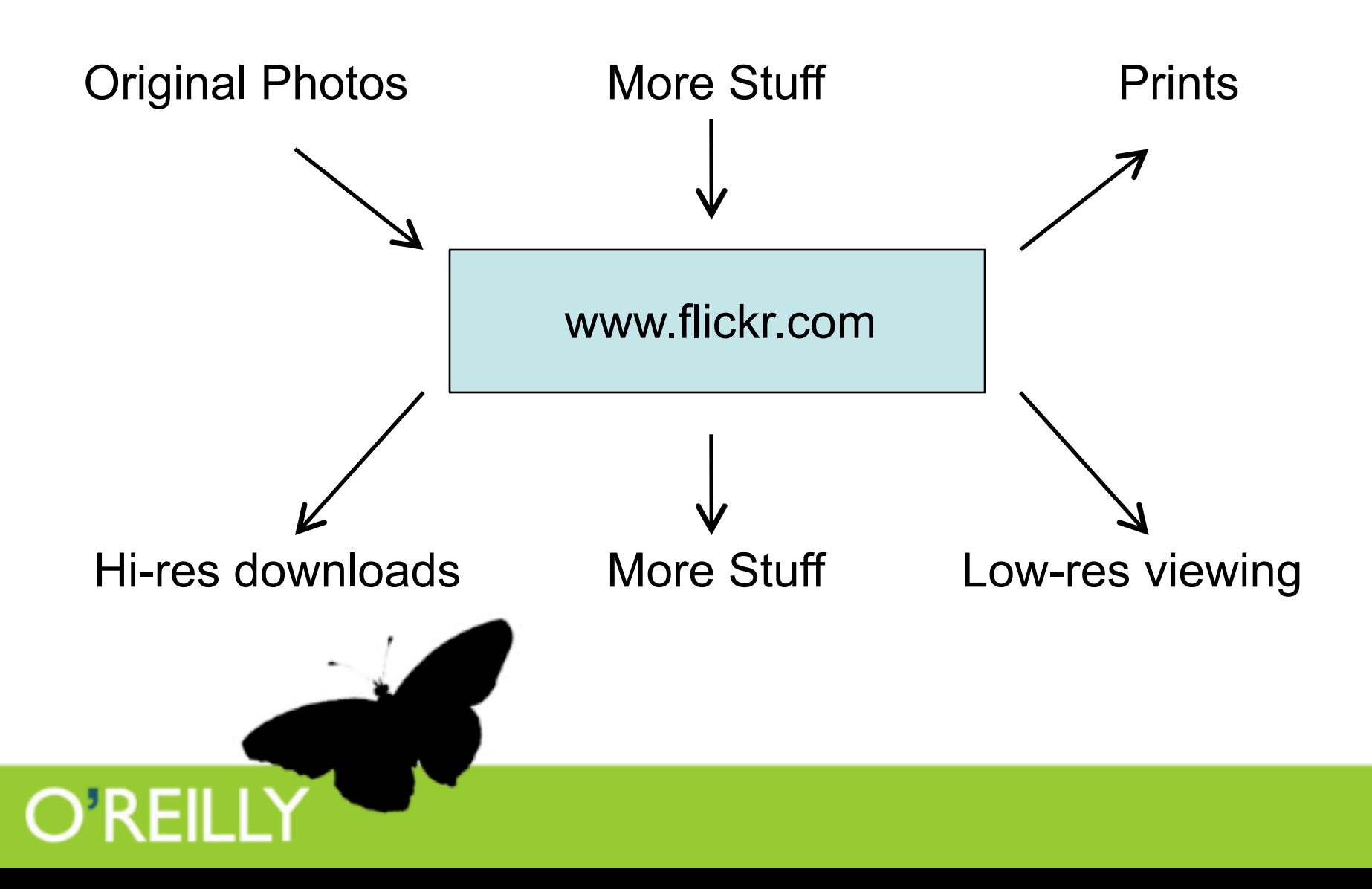

### More *stuff* ?

- But how do we get more stuff into the system
- And how do we get it out?
- And what 'stuff' do we want to be able to get in and out?

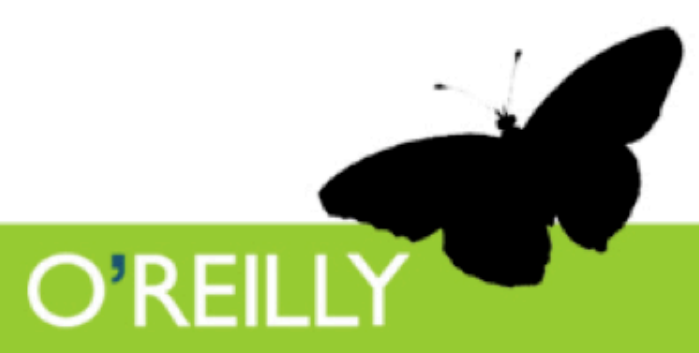

## Yes, More *Stuff*

- We want everything!
- We don't yet know what's great...
	- People can use data in all sorts of cool ways that you never thought of
	- And people can send you data in cool ways too

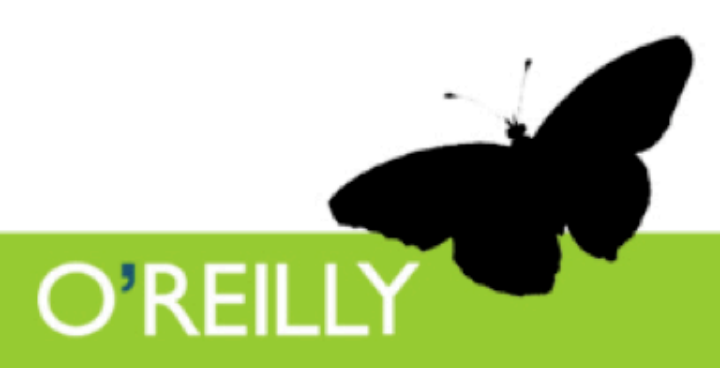

#### Web services to the rescue

- But what use are web services?
- The future of the Interwebnet!!!1
- A technology which enables geeks to interface with your software

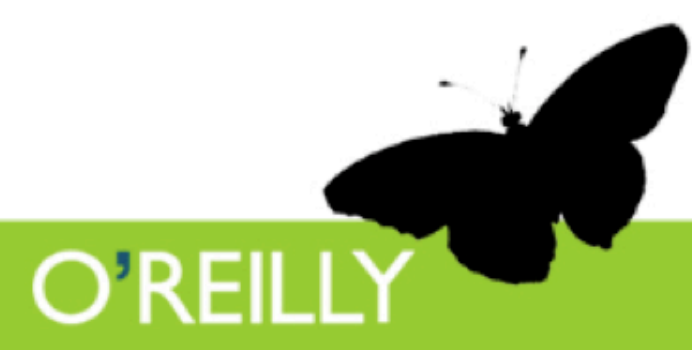

## What's this about a new way?

- Flickr has a bunch of 'web services'
- RSS/Atom/RDF feeds output data in nice reusable ways
- The Flickr API lets people get data in and out of Flickr however they like

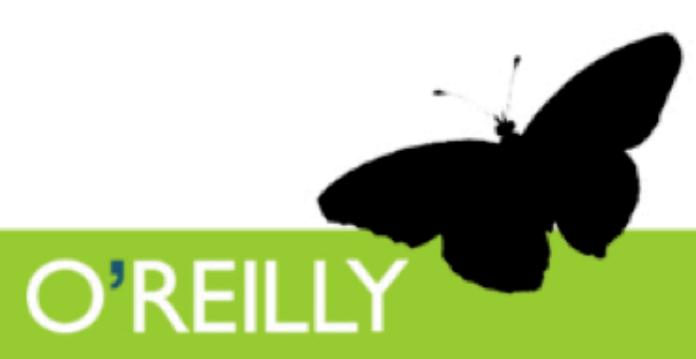

## Logical Architecture

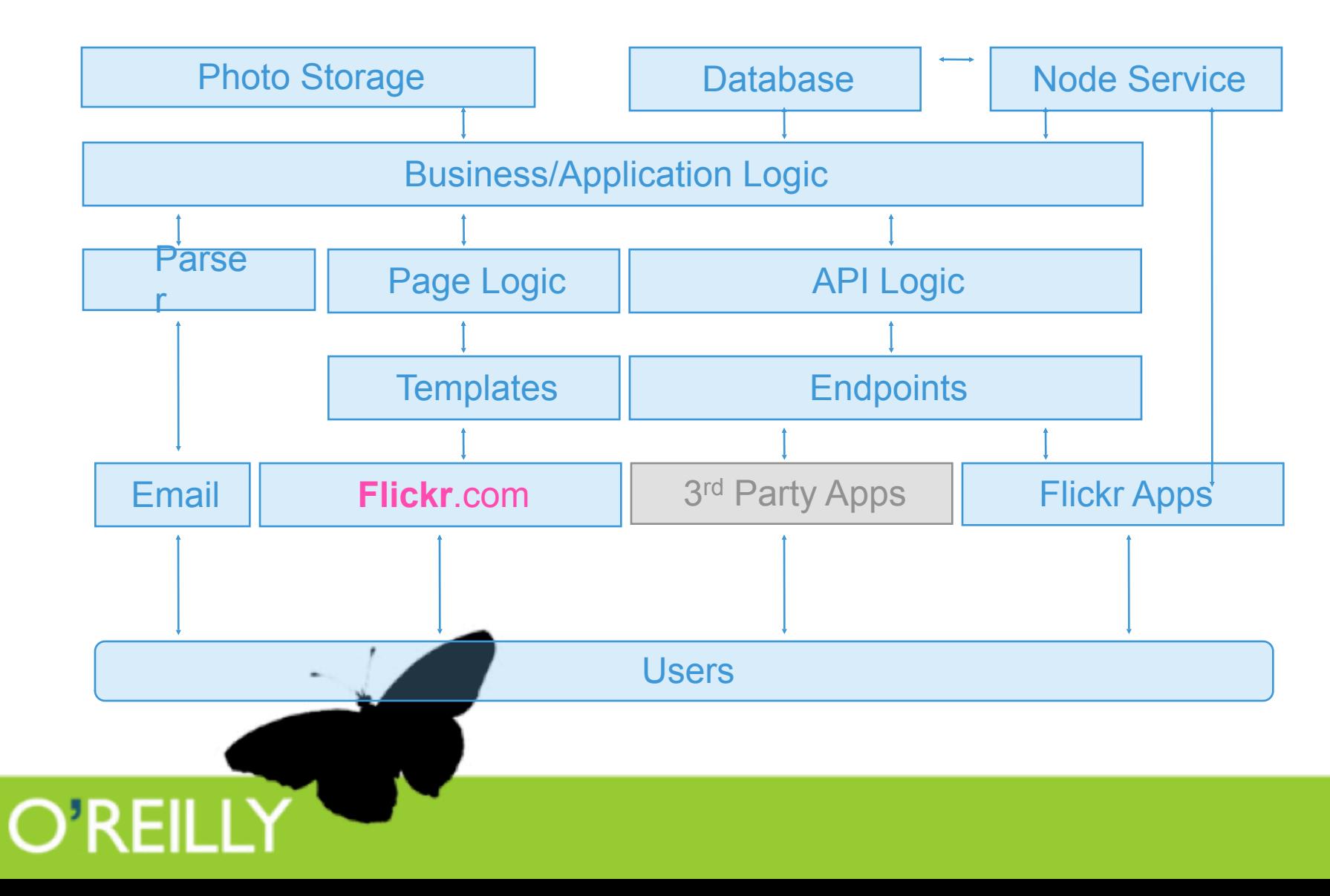

## Logical Architecture

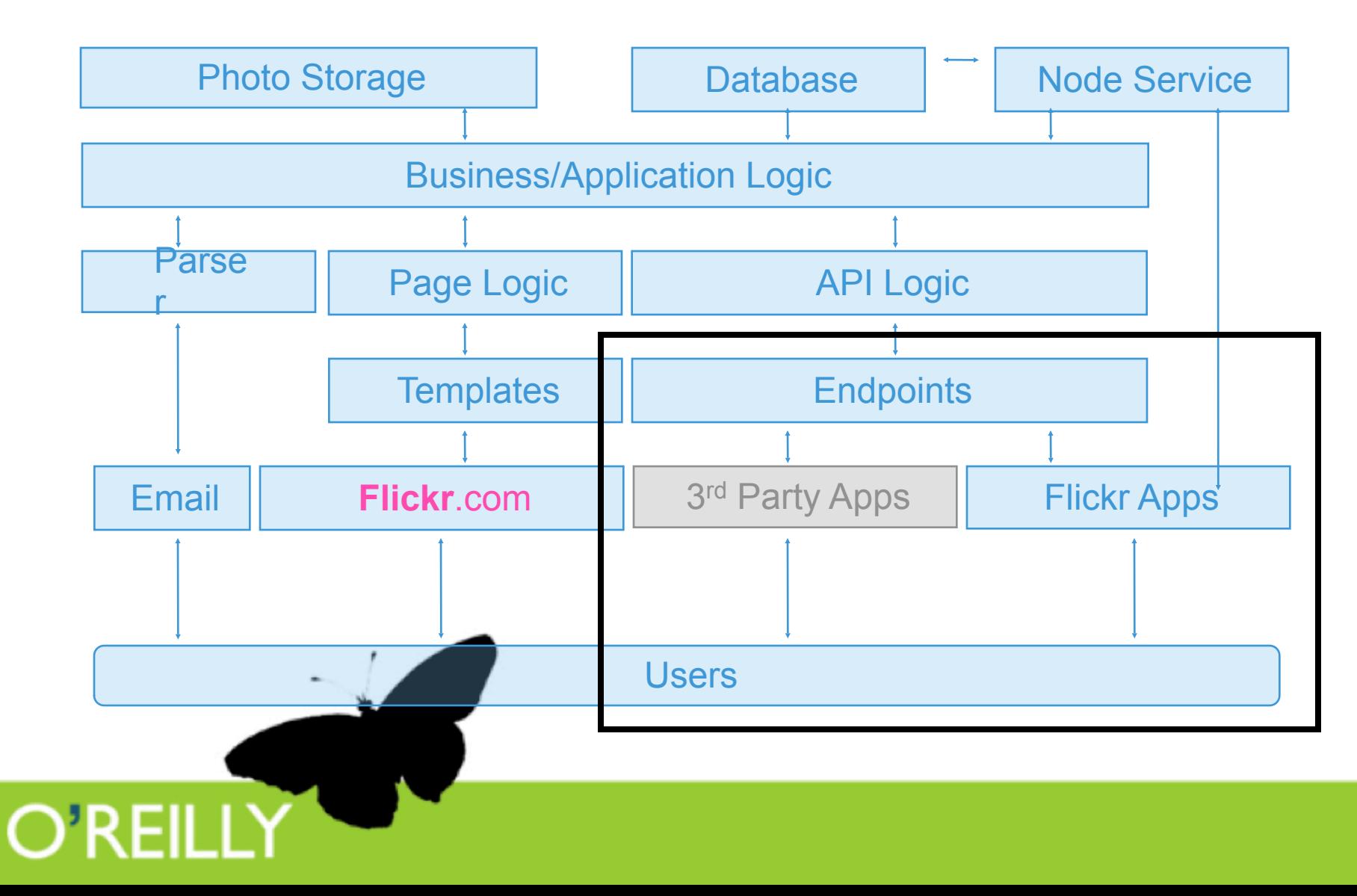

#### API Architecture

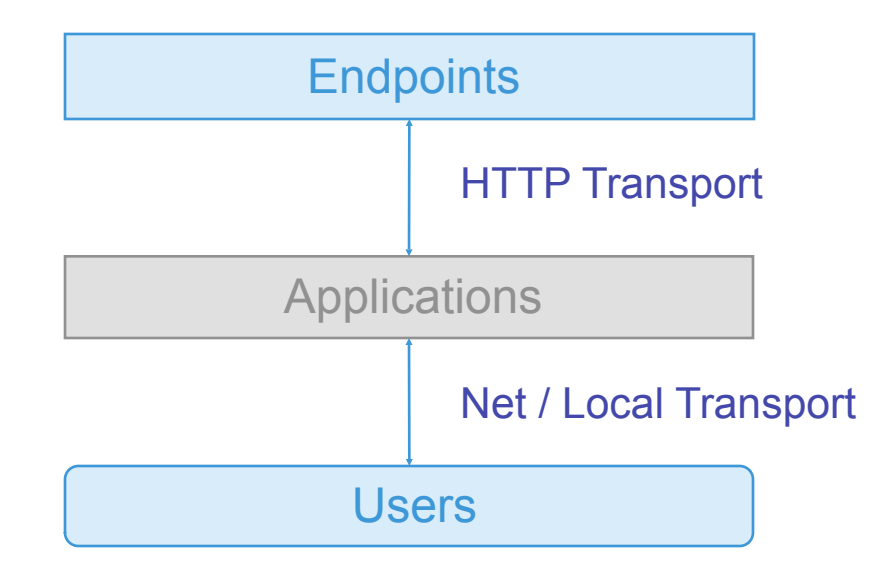

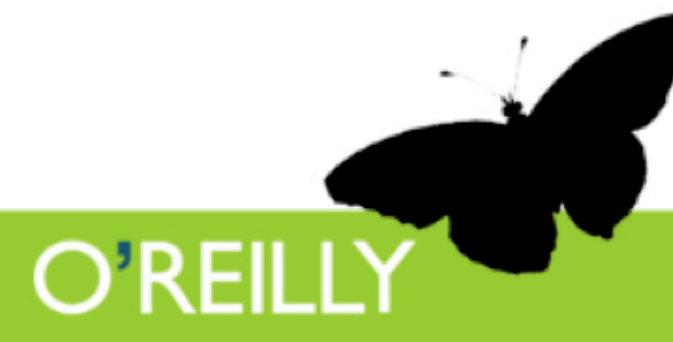

### Protocol Voodoo

- Like any decent Internet 'standard', there's more than one
- A quick guide to the trendy ones flickr supports…

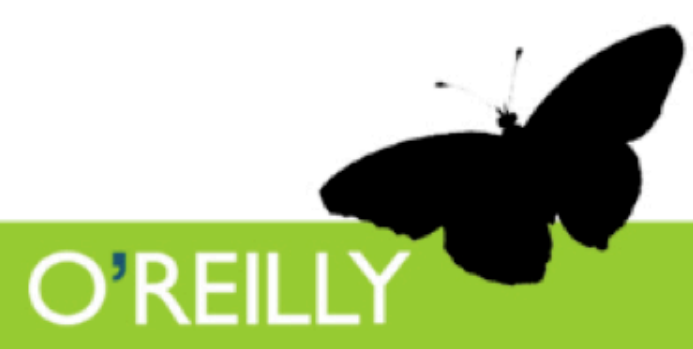

### SOAP

- Simple Object Access Protocol
- Now just SOAP – (not so simple anymore)
- Google uses it

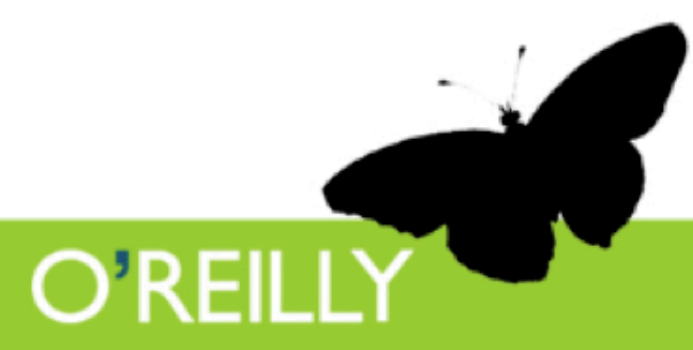

#### SOAP Response

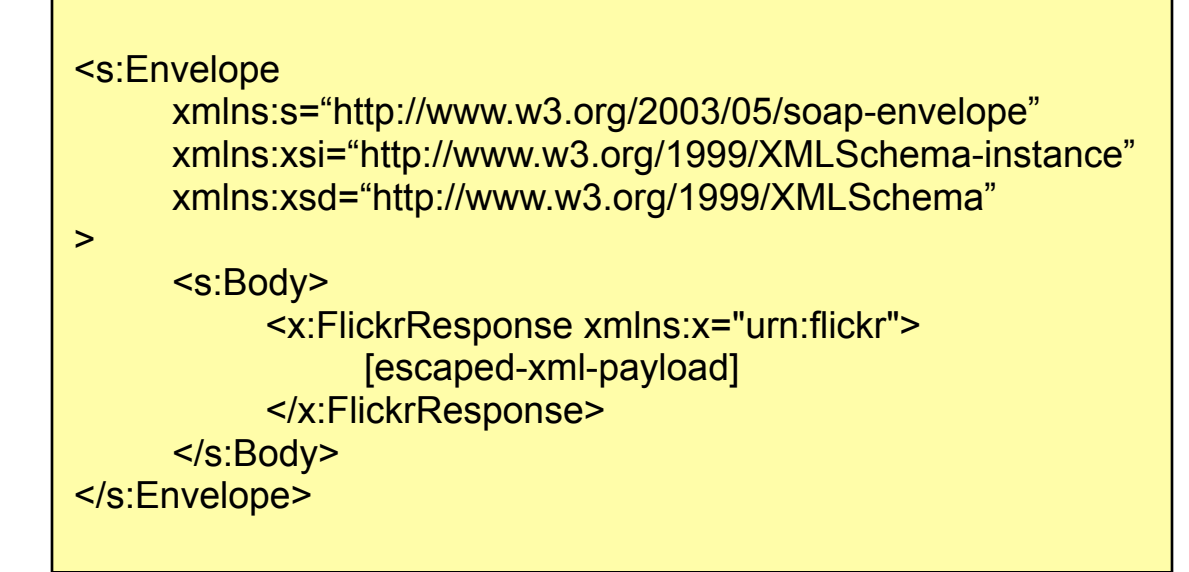

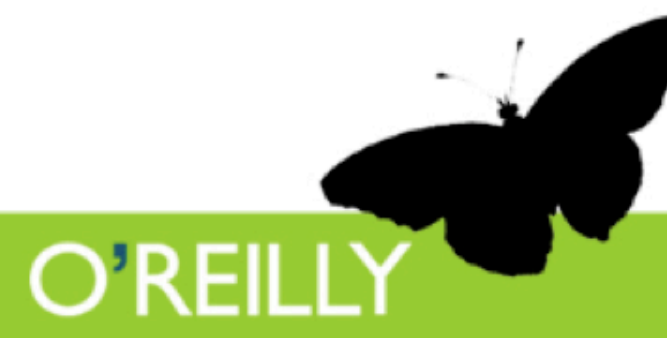

#### XML-RPC

- XML Remote Procedure Call
- Used by the blogging APIs
- Created by Dave Winer in 1998 – Because SOAP was taking a long time

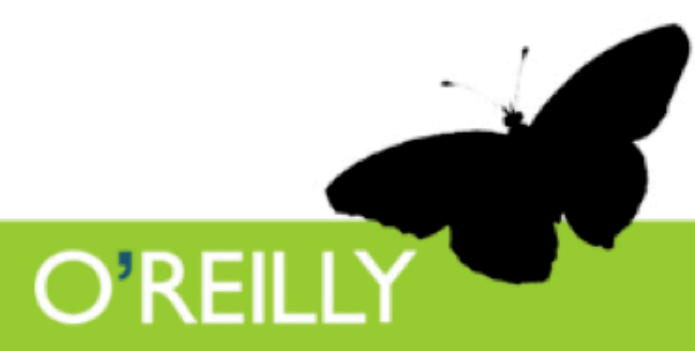

#### XML-RPC Response

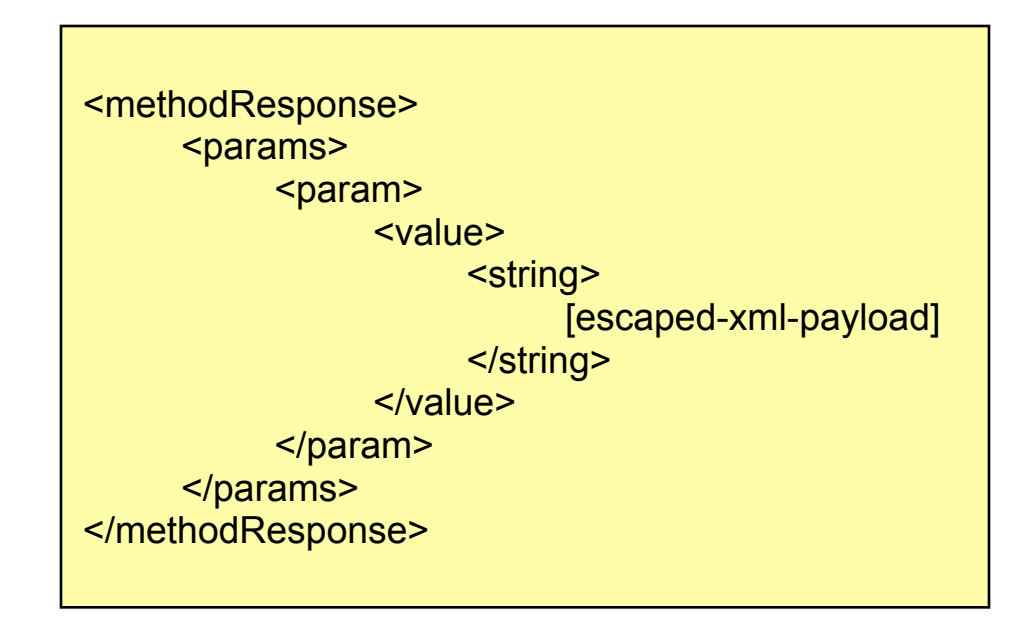

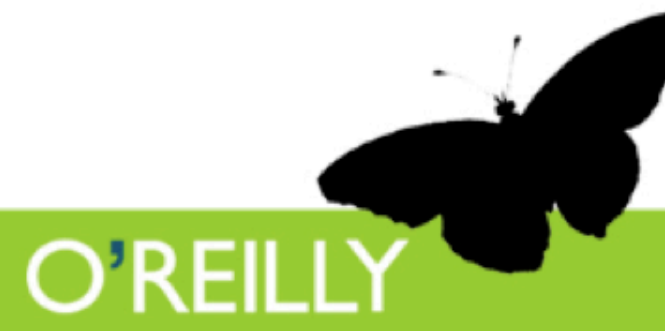

## REST

- Representational State Transfer
	- Crazy name
		- Thanks Roy Fielding at Apache
- It's really simple
	- Just XML over HTTP
	- (Though purists say it's *only* HTTP GET)

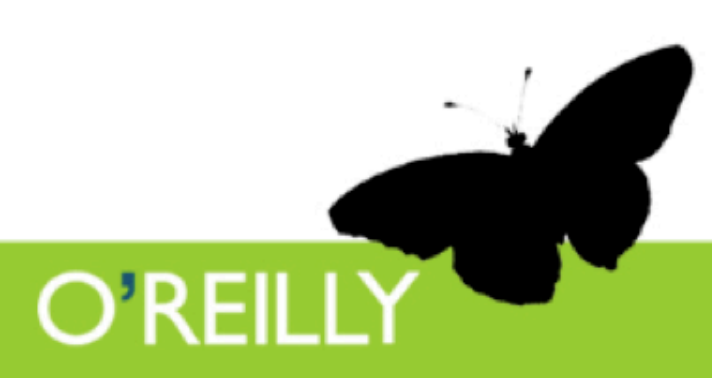

#### REST Response

<rsp stat="ok"> [xml-payload]  $<$ /rsp>

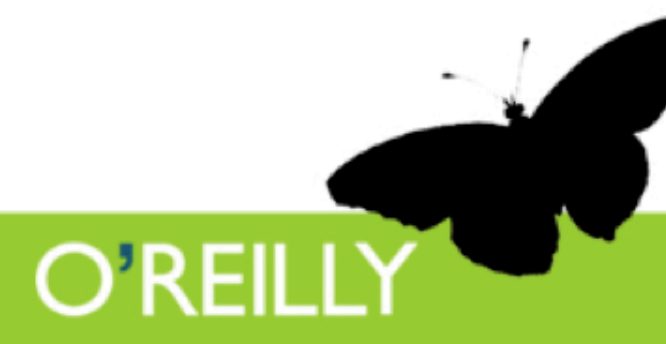

# Page Scraping

- Been around for ever
- HTML-over-HTTP
- Volatile interface
- Makes site owners angry
- Other protocols are for sissies (possibly)

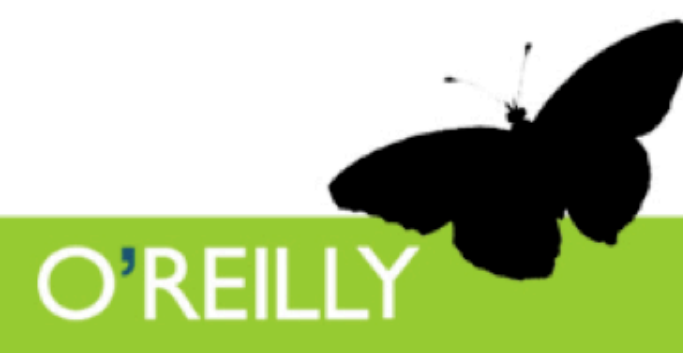

## Offering Web Services

- Be transport agnostic
	- Some people love SOAP, some love REST
	- Make them all (somewhat) happy
- Beware of 'shitty coders'

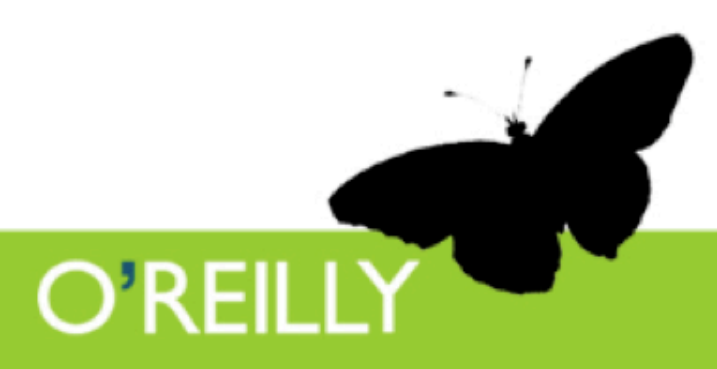

#### Performance Problems

- People can scrape your site and pull a lot of pages in a short time
- This is bad
- But API abuse (even accidental) can be a lot worse

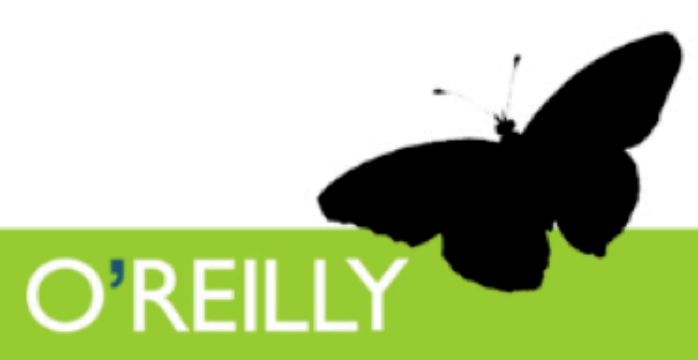

### An example

- Someone writes a trendy screensaver app for Flickr which shows recent photos
- It checks for new photos every 2 seconds
- A bunch of people download it

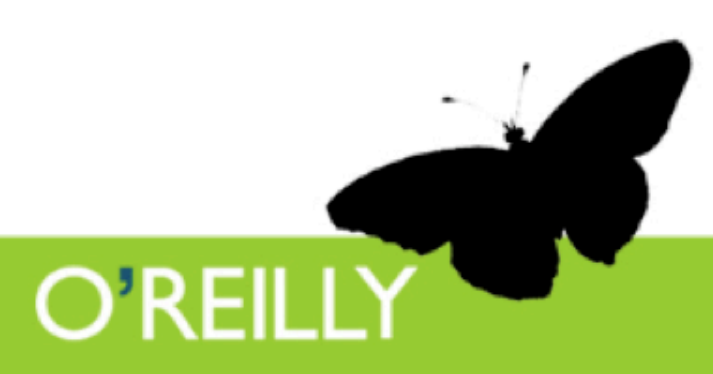

# Danger!

- With 100 users, that's 50 hits per second (about 4.3 million in a day)
- If it's making a particularly taxing database call, it's going to cause problems

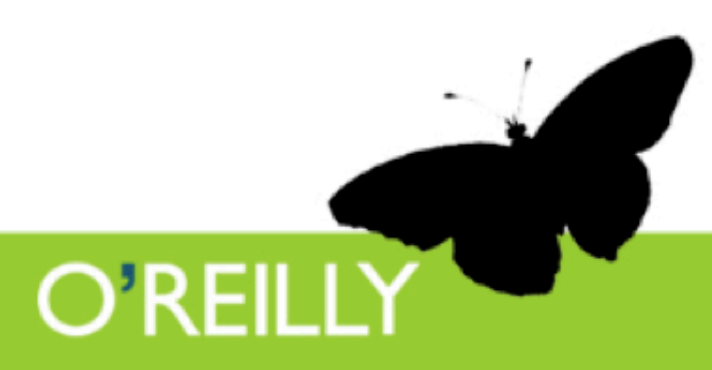

### Possible solutions

- Incorporate caching into API bindings
- Enforce a policy – Through API keys, etc.
- Cache at the host application level
- Monitor things closely

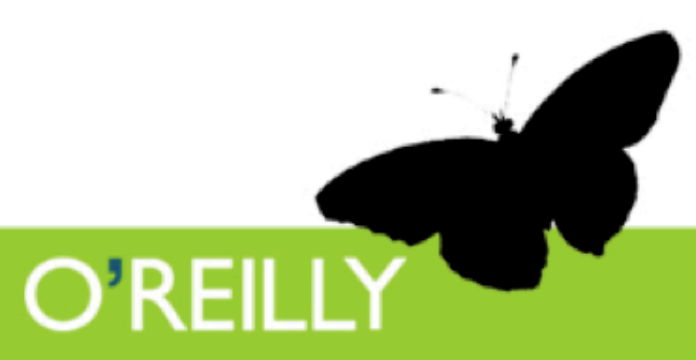

### Authentication

- Authentication parameters as request parameters
	- ?username=cal&password=kittens
- HTTP Basic Auth
- HTTPS
- WSSE

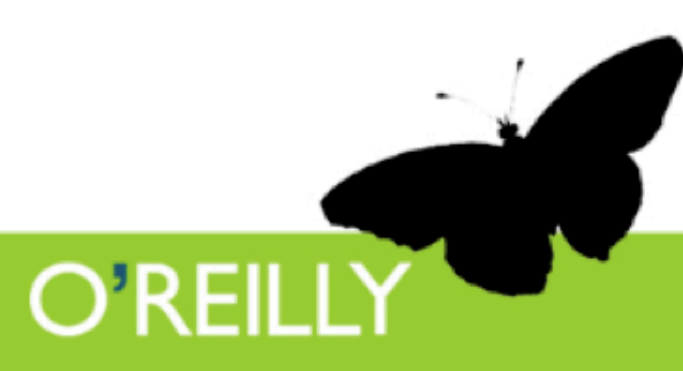

### What we have learned

- Be open
- Be protocol agnostic
- Be careful of abuse
- Be nice

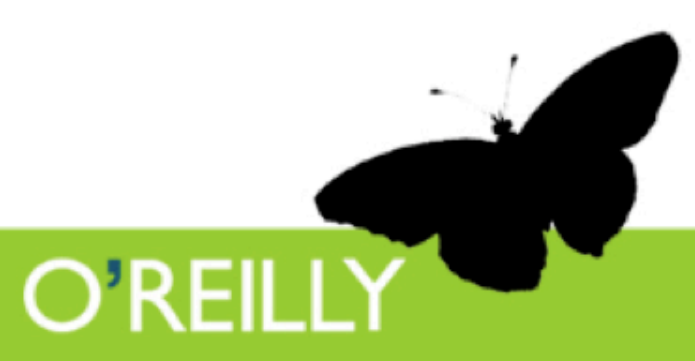

#### O'REILLY" **EMERGING TECHNOLOGY CONFERENCE.** March 14-17, 2005